東京都優良輸出品認定 <特許出願中>\_

## ミックラー加算機 使 用 説 明 書

## ミクラ精機株式会社

川山m行三  $\epsilon$  =  $\equiv$   $|||$ 

」二二二コ

スライドキー-・・-数字を置くときに 使います。 右の端が1の位、左に行くごとに10 の位, 100の位と桁が上ります。 数字を置く時には,数字の所に指先 を当てll二るまで手前に引きます。 (1本づつ操作して下さい)

位取り

■■ ■

加算用数字(大文字)……加算の数字 を置くときに使います。

減算用数字(小文字) ……減算の数字 ←-を置くときに使います。

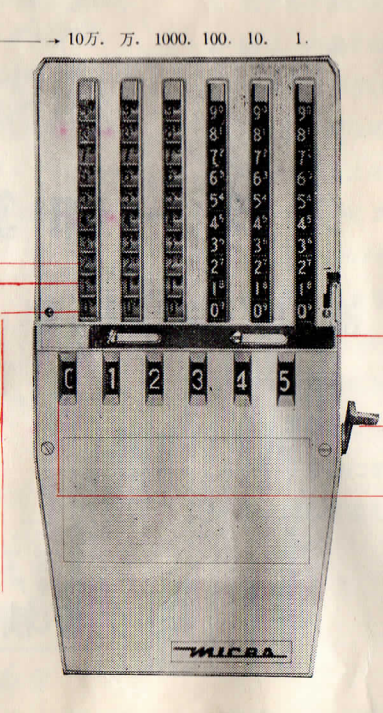

マイナス板……減算のときだけ左に 引きます。

ゼロ戻しレバー……止るまで前に押 →すと,答え窓の数字は全部零になり ますo

答え窓 ……答えの数字が表示されま -一一一す。 (始めに置いた数と.計算中の 小計も,この窓でわかります)

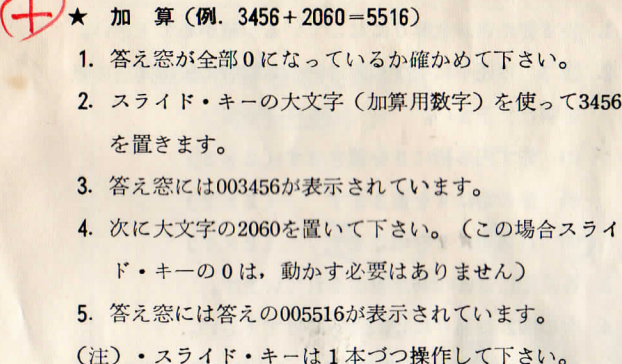

・位取りを間違えないように注意して下さい。

## → 减算

減算の場合は、最初の数字(引かれる数字)を置く時 には、スライド・キーの大文字を使いますが、次の数字 (引く数字)を置く時には小文字を使用します。

 $(M1. 12500 - 6089 = 6411)$ 

1. 答え窓が全部0になっているか確かめて下さい。

- 2.スライド・キーの大文字(加算用数字)を使って12500 を置いて下さい。
- 3.答え窓には012500が表示されています。

 $\tau$ 3456

- 4. マイナス板を左に引いて下さい。 "一, のマークが出 て来ます。
- 1■■J 、1 5. スライド・キーの小文字(減算用数字)を使って左の 桁から順番に006089を置いて下さい。 (この場合使用しない桁(左側の2本)は、必らず小 文字の0をおろして下さい)
- 6.答え窓には答えの006411が表示されています。
- 7. 減算が終ったらマイナス板は右に戻して下さい。
- $(W42. 2340 590 = 1750)$
- 1. 前の説明と同じ順序で大文字の2340を置いて下さい。
- 2.答え窓には002340が表示されています。
- 3. マイナス板を左に引いて下さい。
- ■■■■三J' I-JJl ■~:一 4. 次に、スライド・キーの小文字を使って、左の桁から 順番に000590を置いて下さい。 (この場合9ほ動かす

必要はありませんが,最後(右側)の桁の0は動かし て下さい)

5.答え窓には答えの001750が表示されています。

(注)小文字の0を使う時は,必らずoの所(大文字の9) ■■■【 に指先を当てて操作して下さい。スライド・キーの 先端に指先を当てて操作すると,正確な計算が出来 ません。

## 工

乗算は掛算の九九を利用して行います。 数字は大算字(加算用数字)を使って下さい。  $(W1. 123 \times 32 - 3936)$ 

 $\boxtimes$  1.  $\boxtimes$  2.

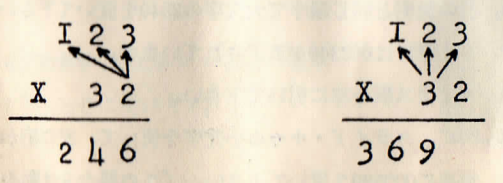

- 1. 先ず答え窓が全部0になっているか確かめて下さい。
- 2. 図 1. の通りに 123 の下の桁から順番に矢印同志の数 を掛けて下さい。
	- (1)先ず円の桁に6を置きます(2×3)
	- (2)拾の桁に4を置きます (2×2)
	- (3)百の桁に2を置きます (2×1)
- 3.答え窓には00t246が表示されています。
- 4.次に図2.の通りに123と3を掛けて下さい。 (この場合位取りを間違えないように注意して下さい) (1)拾の桁に9を置きます (3×3)
	- (2)百の桁に6を置きます (3×2) (8)千の桁に3を置きます (3×1)
- 5.答え窓には答えの003936が表示されています。